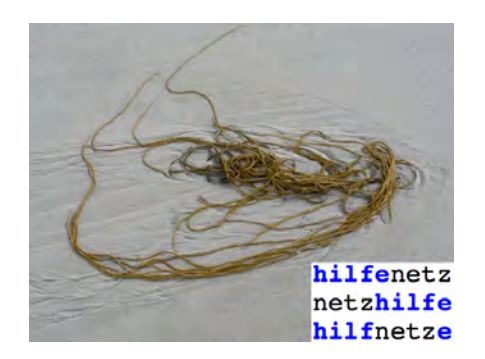

**Prof. Dr. Werner Heister, Hochschule Niederrhein**

# Das <<hilfenetz\_colonia>>

Eine Fallstudie für Empowerment und Erkenntnissteigerung im Fach "Betriebswirtschaftslehre"

**- Teil 2 -**

Weitere Materialien: http://think4future.de/studium

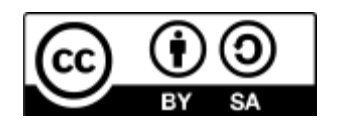

Diese Präsentation steht unter der Lizenz CC BY-SA 4.0 https://creativecommons.org/licenses/by-sa/4.0/deed.de

Ausgehend vom BAB, in dem die primären Gemeinkosten und die sekundären Gemeinkosten der Hilfskostenstellen verrechnet sind, nehmen wir in einem nächsten Schritt die Sekundärkostenverrechnung der Verwaltung vor.

Die Kosten der Verwaltung werden zu je 50% auf die Kostenstellen Team 1 und Team 2 verrechnet.

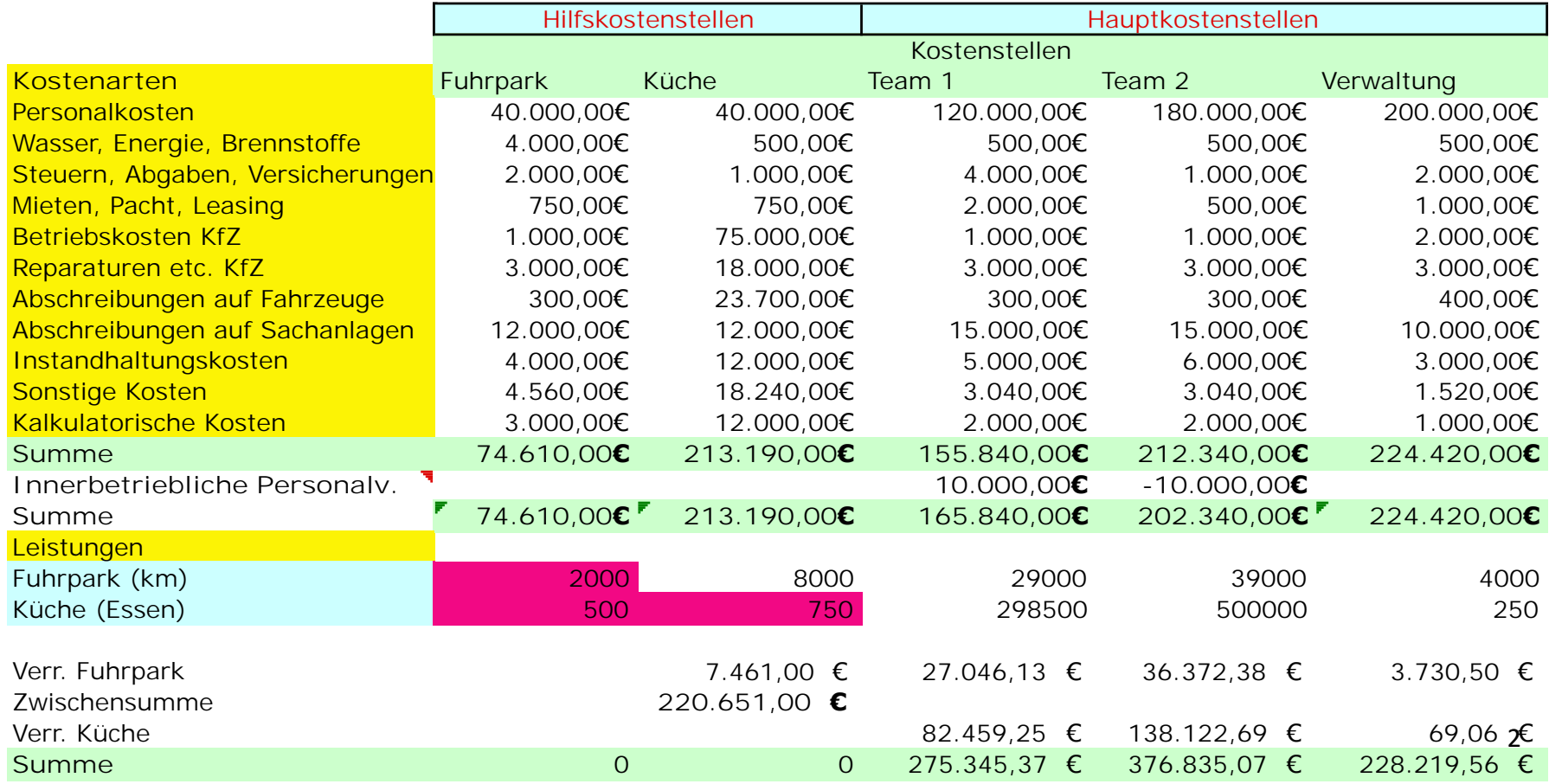

#### Team 1 arbeitet in Düsseldorf (städtisch), Team 2 in Erkrath (ländlich).

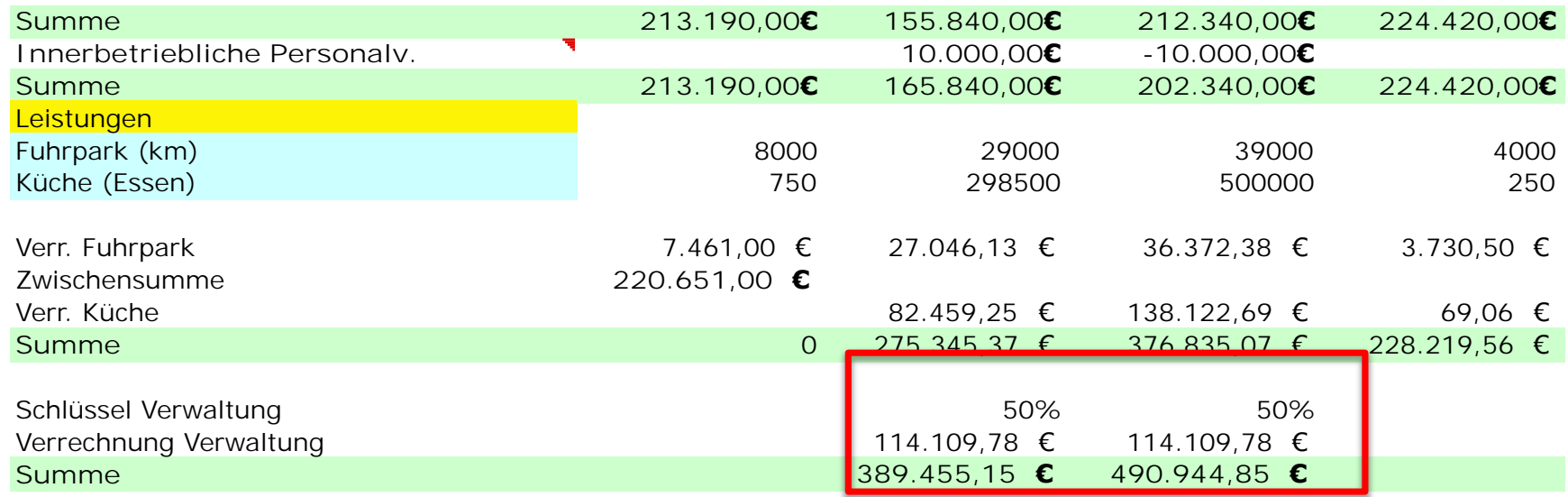

Team 1 plant 298.500 und Team 2 500.000 Essen.

An Einzelkosten fallen je Essen 2,00 € an.

So, jetzt geht es an die Kalkulation. Zur Verrechnung der Kosten von den Kostenarten bzw. Kostenstellen auf die Kostenträger werden unterschiedliche Verfahren angewandt, die nachfolgend erläutert werden.

Ziel: Die Kalkulation (Kostenträgerstückrechnung) dient der Feststellung der Selbstkosten der Produkte und Leistungen.

Selbstkosten sind die Kosten, die durch den Produktions- / Leistungsprozess entstehen.

Die Selbstkosten dienen als Anhaltewert bei der Preisfindung.

Die einstufige **Divisionskalkulation** stellt die einfachste Kalkulationsmethode dar.

Bei dem häufig in Nonprofitorganisationen anzutreffen Kalkulationsobjekt "Fachleistungsstunde" passt die Methode sehr gut.

Bei der Divisionskalkulation werden die Gesamtkosten durch die Menge geteilt. Das Resultat sind die Selbstkosten.

- $k_G$  = Selbstkosten pro Stück =  $k_G / x$
- **KG = Gesamtkosten; x = Menge**

 $k_G$  = Selbstkosten pro Stück =  $k_G / x$ **KG = Gesamtkosten; x = Menge**

In einer Werkstatt für behinderte Menschen werden u.a. Feuerzeuge zusammenbaut werden.

Der Zusammenbau von Feuerzeugen verursacht Kosten in der Höhe von 140.000 €.

In dem Zeitraum werden ca. 400.000 Feuerzeuge zusammengebaut.

Die Selbstkosten je Feuerzeugbetragen somit:

140.000 € / 400.000 Feuerzeuge = 35 Cent pro Feuerzeug.

### Zum Essen auf Räder:

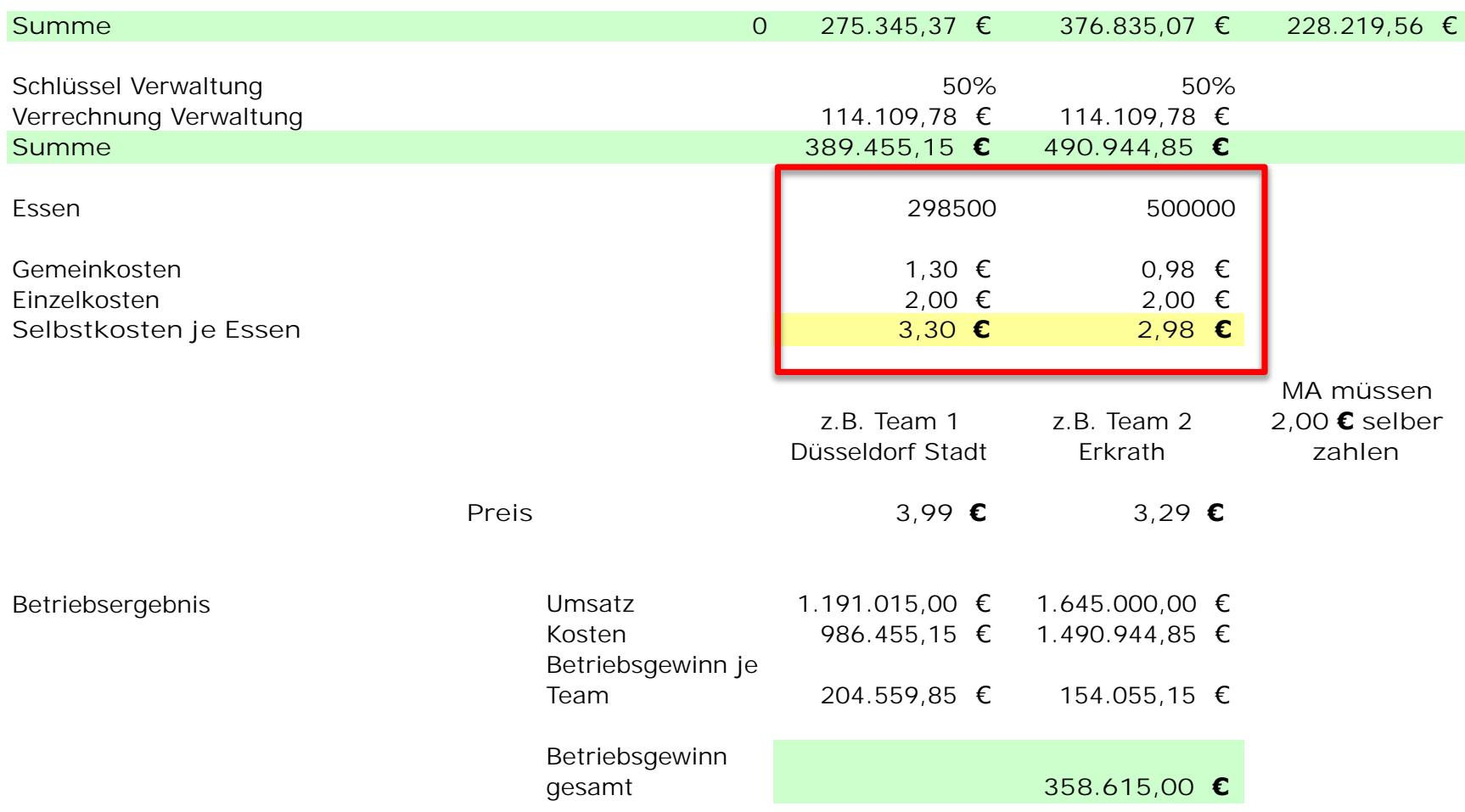

## Jetzt können wir noch das Betriebsergebnis ermitteln (MA zahlen 2 € Einzelkosten selber):

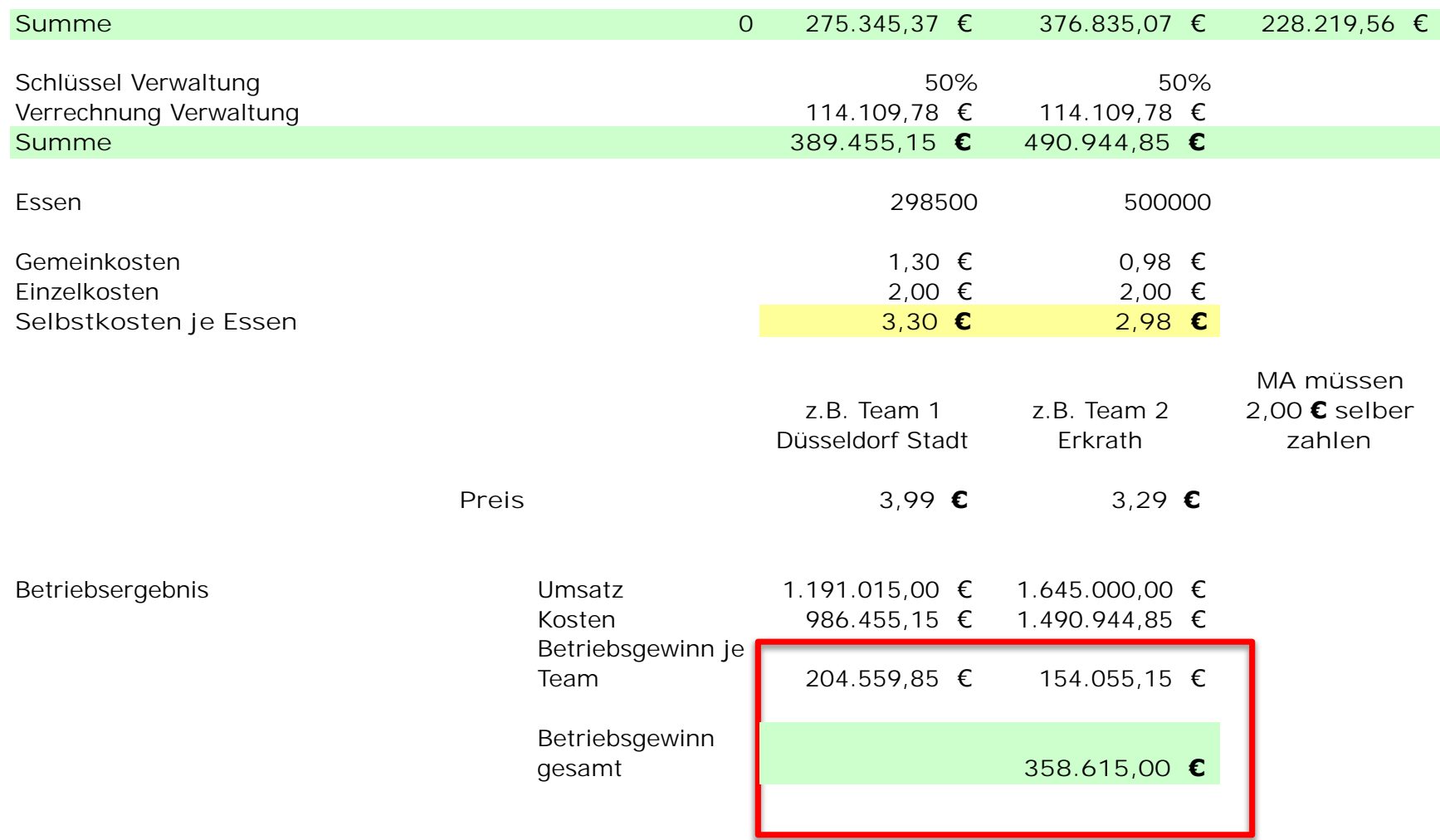

## **Erweiterung:** Die **zweistufige Divisionskalkulation**.

Berücksichtigung von Lagerbestandsveränderungen (Auf- und Abbau von Lagerbeständen) von fertigen Erzeugnissen.

Die **zweistufige Divisionskalkulation** unterscheidet beispielsweise die Kosten von Herstellung und Vertrieb.

Rechenweg:

$$
k_G = (K_H / x_P) + (K_V / x_A)
$$

*kG = Stückkosten KH = Herstellkosten KV = Vertriebskosten xp = produzierte Menge xA = abgesetzte Menge*

**Beispiel** zweistufige Divisionskalkulation

In einem Unternehmen werden Küchenhilfsmittel hergestellt. Das Controlling meldet:

Materialkosten 20.000,-- € Fertigungskosten 40.000,-- €

Produktionsmenge 10.000 Stück

 $=$  > Selbstkosten je Produkteinheit = 60.000,--  $\epsilon$  / 10.000 = 6,--  $\epsilon$  pro Stück. Aber nur 5.000 werden verkauft.

Hierbei gilt: Vertriebskosten = 10.000,--  $\epsilon$ 

=> Vertriebskosten je Produkteinheit =  $10.000 \text{ € } / 5.000 = 2, -\text{ € }$  pro Stück.

Gesamte Selbstkosten der verkauften Produkteinheiten = 8,-- € pro Stück.

Die mehrstufige Divisionskalkulation stellt eine Erweiterung auf mehr als zwei Stufen dar.

Rechenweg:

Stufe 1:  $k_1 = K_1 / x_1$ 

Stufe 2:  $k_2 = (k_1 * xv_1 + K_2) / x_2$ 

...........

Stufe n:  $k_n = (k_{n-1} * xv_{(n-1)} + K_n) / xv_n$ 

 $xv_n$  = Vorproduktmenge, die auf nachfolgenden Stufe verarbeitet wird.

## Die **Äquivalenzziffernkalkulation** stellt ein Spezialverfahren der Divisionskalkulation dar.

Es wird insbesondere dann genutzt, wenn unterschiedliche Produkte zwar nach dem gleichen Verfahren, aber mit unterschiedlichen Kosten hergestellt werden.

Das Verfahren ist also insbesondere in Betrieben mit Sortenfertigung anwendbar.

Dies ist beispielsweise bei Bier der Fall Hier liegt es an der Zeitdauer der Gärung.

Die einzelnen Produkte nennt man eben "Sorten", beim Bier gibt es beispielsweise die Sorten Weizen, Pils und Malz etc.

Andere Beispiele sind verschiedene Garnsorten, Steinsorten, Holzsorten. Die Äquivalenzziffer gibt die Kostenintensität der Produkte an.

Nehmen wir an, Weizen werde als ,Ankerpunkt' mit einer Äquivalenzziffer von 1 angesetzt.

Pils lässt sich kostengünstiger herstellen, also wählen wir hier 0,7.

Malz verursacht höhere Kosten, etwa 1,4. Diese Ziffern werden Äquivalenzziffern genannt und sagen folgendes aus: Eine Biersorte mit der Äquivalenzziffer 1,4 hat im Vergleich zu einer Sorte mit der Äquivalenzziffer 1,0 40% höhere Kosten.

Vorgehen:

- Mittels dieser Äquivalenzziffern rechnet man die Produkte auf ein Einheitsprodukt um.

- Dann werden die Kosten pro Stück des Einheitsproduktes ermittelt.

- Die Kosten pro Stück eines Kostenträgers werden ermittelt, indem indem die Herstellkosten des Einheitsproduktes mit der Äquivalenzziffer umgerechnet wird:

## Ein Beispiel:

Der Mehr\_Saft\_Laden

Äquivalenzziffernkalkulation

#### 427.456,00 € Herstellkosten gesamt

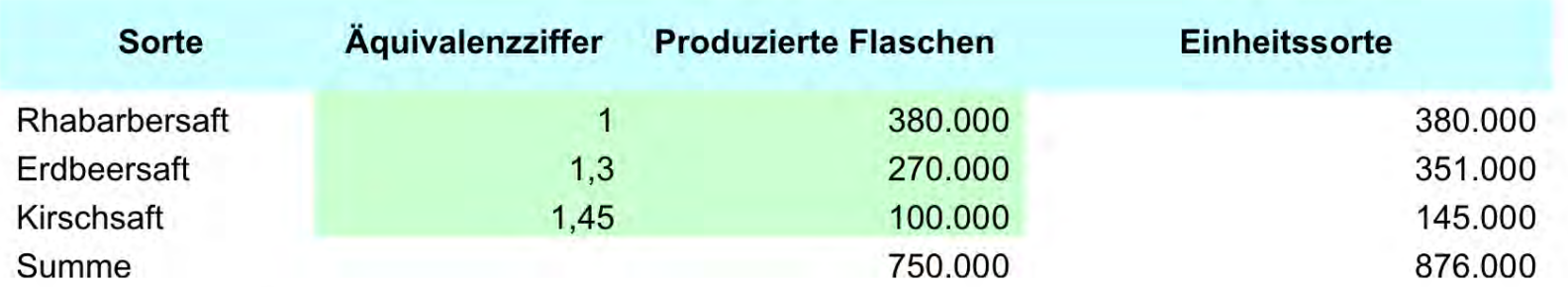

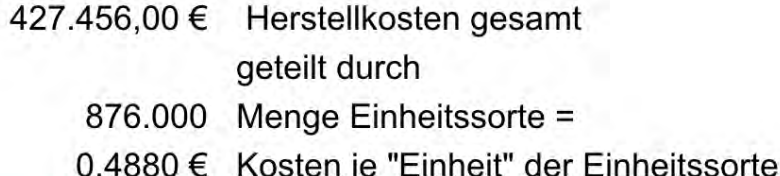

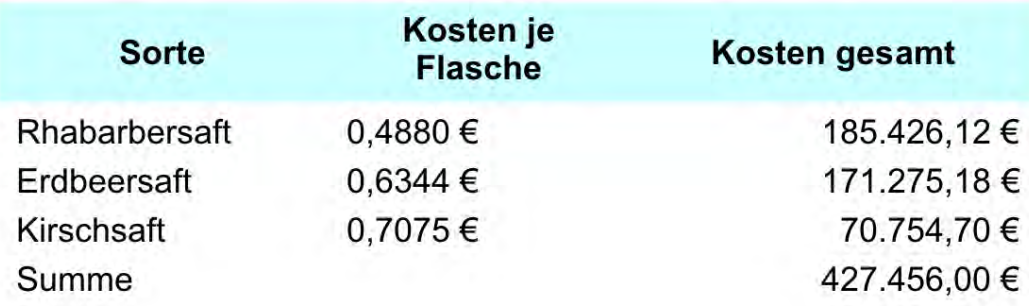

Das Beispiel "Essen auf Rädern":

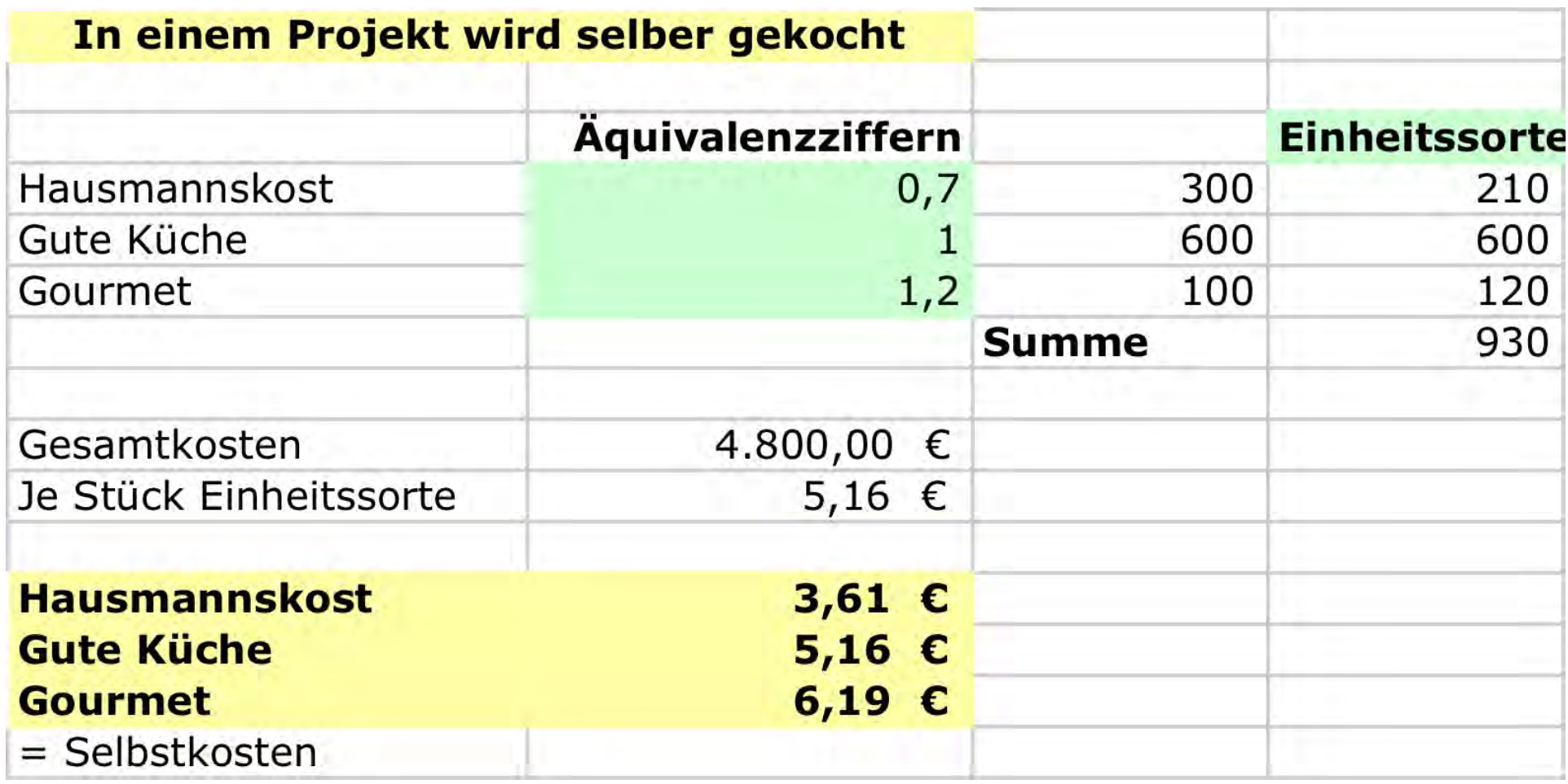

In vielen Produktions- und Dienstleistungsunternehmen wird eine **Vielzahl unterschiedlicher Produkte erstellt und Leistungen erbracht**.

Somit ist es nicht aussagekräftig, die Kosten mittels Divisionskalkulation auf alle Kostenträger zu verteilen.

Die Unterscheidung in Einzel- und Gemeinkosten muss hier besonders berücksichtigt werden.

Die Selbstkosten werden u.a. mittels Zuschlagssätzen in einem Kalkulationsschema berechnet.

## **Ein Beispiel: Berechnung Zuschläge**

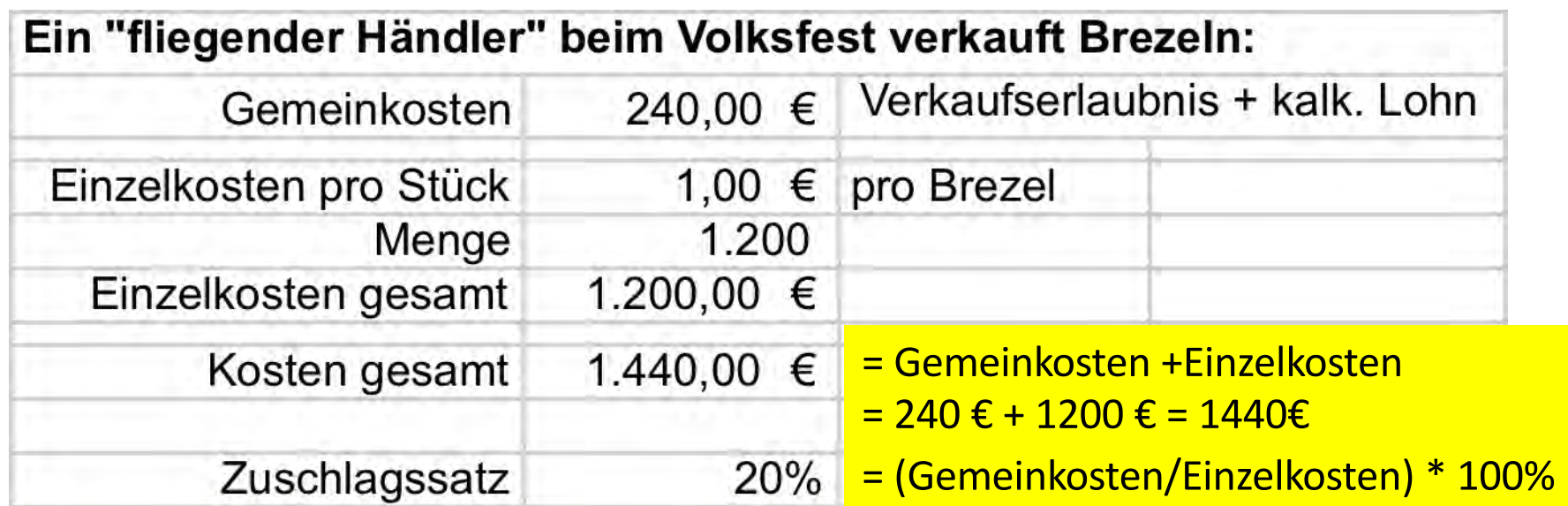

#### Kalkulationsschema = Selbstkosten = Einzelkosten + Zuschlag GK

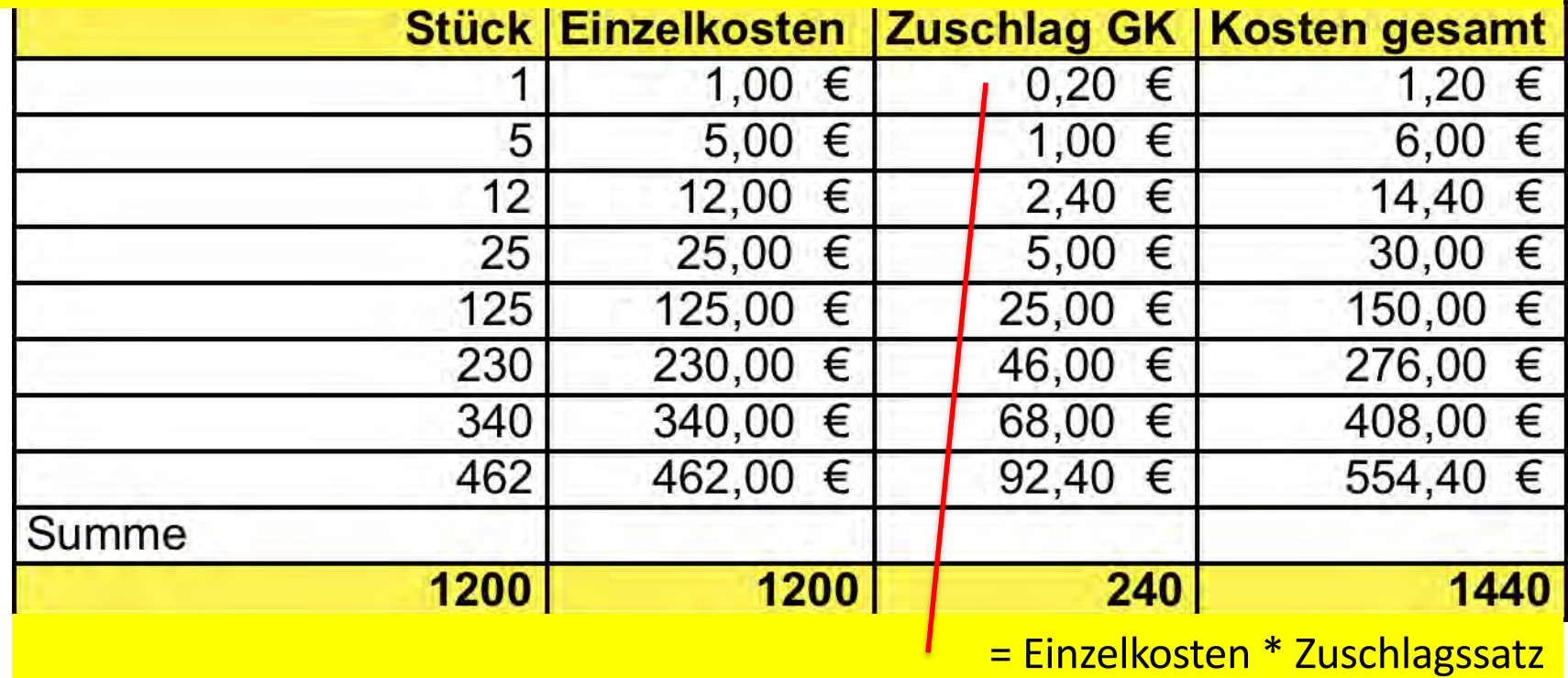

**Nun zur Zuschlagskalkulation:**

#### **Berechnung Zuschläge**

Die Produkte und Dienstleistungen nehmen als Kostenträger die Leistungen der verschiedenen Kostenstellen in Anspruch.

Jedes Produkt, jede Dienstleistung soll entsprechend dieser konkreten Inanspruchnahme der Kostenstellen einen **verursachungsgerechten** Anteil der Gemeinkosten übernehmen.

Die Inanspruchnahme der einzelnen Kostenstellen durch die Kostenträger wird bestimmt durch **Bezugsgrößen**.

Beispiele: Materialeinzelkosten, Fertigungseinzelkosten (z.B. Akkordlöhne, Stundenhonorare), Herstellkosten, Minuten der Nutzung von Geräten, Quadratmeter, Kubikmeter etc. . Sehr häufig also: Einzelkosten.

Der Zuschlagssatz errechnet sich dann nach folgender allgemeiner Formel: **Gemeinkostenzuschlagssatz = (Gemeinkosten / Bezugsgröße) \* 100%**

#### **Zuschlagskalkulation**

Ziel: Die Gemeinkosten sollen verursachungsgerecht auf die Kostenträger verteilt werden.

Dies erfolgt im Allgemeinen mittels prozentualer Zuschläge in einem Kalkulationsschema. Beispiel Kalkulationsschema 1:

- + Materialeinzelkosten (MEK)
- + Materialgemeinkostenzuschlag (MGK)
- + Fertigungseinzelkosten (FEK)
- + Fertigungsgemeinkostenzuschlag (FGK)
- = Herstellkosten (HK)
- + Verwaltungs-/Vertriebsgemeinkostenzuschlag (VVGK)
- = Selbstkosten (SK)
- + Gewinnzuschlag (in%) (GZ)
- **= Selbstkostenpreis (SP)**
- = Materialkosten (MK)
- = Fertigungskosten (FK)

#### **Grundlagen Zuschlagskalkulation**

Ziel: Die Gemeinkosten sollen verursachungsgerecht auf die Kostenträger verteilt werden.

Dies erfolgt im Allgemeinen mittels prozentualer Zuschläge in einem Kalkulationsschema. Beispiel Kalkulationsschema 2:

> + Einzelkosten Team 1 + Gemeinkostenzuschlag Team 1 + Einzelkosten Team 2 + Gemeinkostenzuschlag Team 2  $=$  Herstellkosten +Gemeinkostenzuschlag GF = Selbstkosten + kalkulatorischer Gewinnzuschlag = Selbstkostenpreis

#### **Grundlagen Zuschlagskalkulation**

Ziel: Die Gemeinkosten sollen verursachungsgerecht auf die Kostenträger verteilt werden.

Dies erfolgt im Allgemeinen mittels prozentualer Zuschläge in einem Kalkulationsschema. Beispiel Kalkulationsschema 2:

> + Einzelkosten Team 1 + Gemeinkostenzuschlag Team 1 + Einzelkosten Team 2 + Gemeinkostenzuschlag Team 2  $=$  Herstellkosten +Gemeinkostenzuschlag GF = Selbstkosten + kalkulatorischer Gewinnzuschlag = Selbstkostenpreis

## **MG\_Cultural\_Consulting**

Eine Beratungsfirma - Kunde der << **hilfenetz**\_colonia >> GmbH bietet Beratung zu Manntagen an.

Jede Leistung, die angeboten wird, muss kalkuliert werden.

Je Leistung werden die Einzel- und die Gemeinkosten geplant.

Als Einzelkosten kommen insbesondere Honorare der Partner in Betracht.

Bei den Aufträgen werden jeweils beide Teams benötigt. Nähere Auskunft gibt uns die Kostenstellenrechnung und die Buchhaltung.

Es erwartet Sie eine Zuschlagskalkulation.

## Die Ausgangssituation:

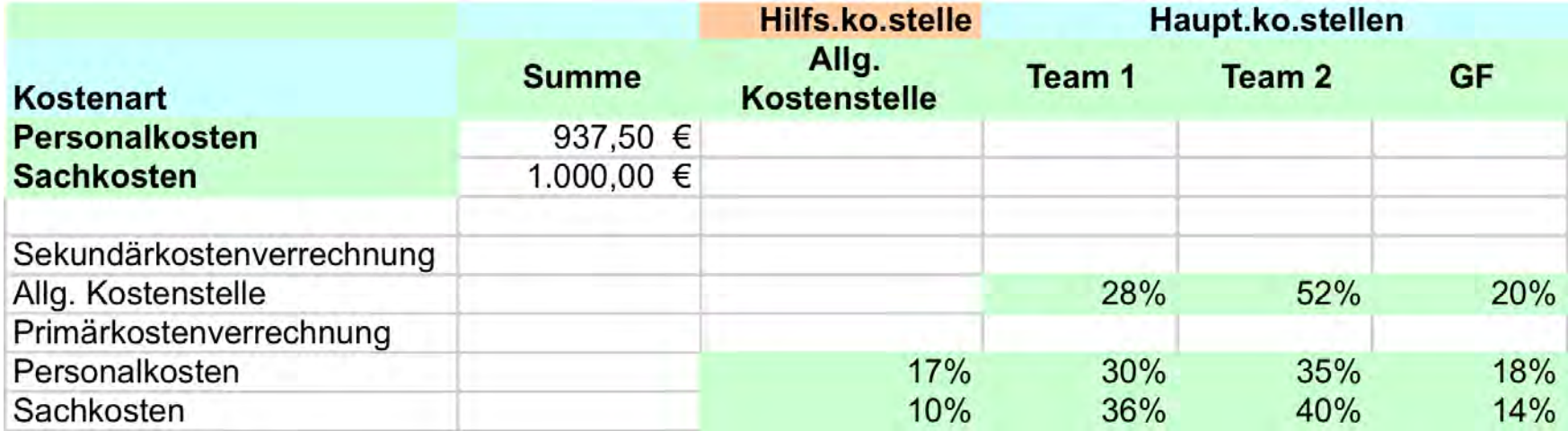

## Nach Primärkost- und Sekundärkostenrechnung ergibt sich:

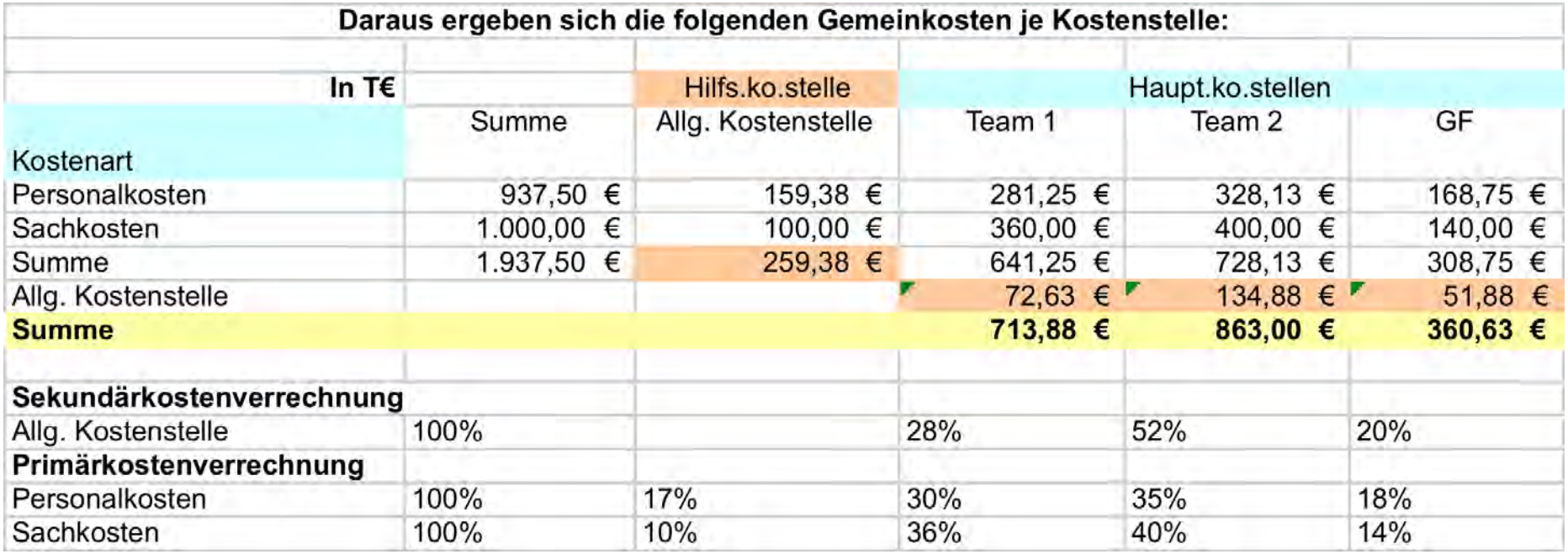

### Und die Einzelkosten:

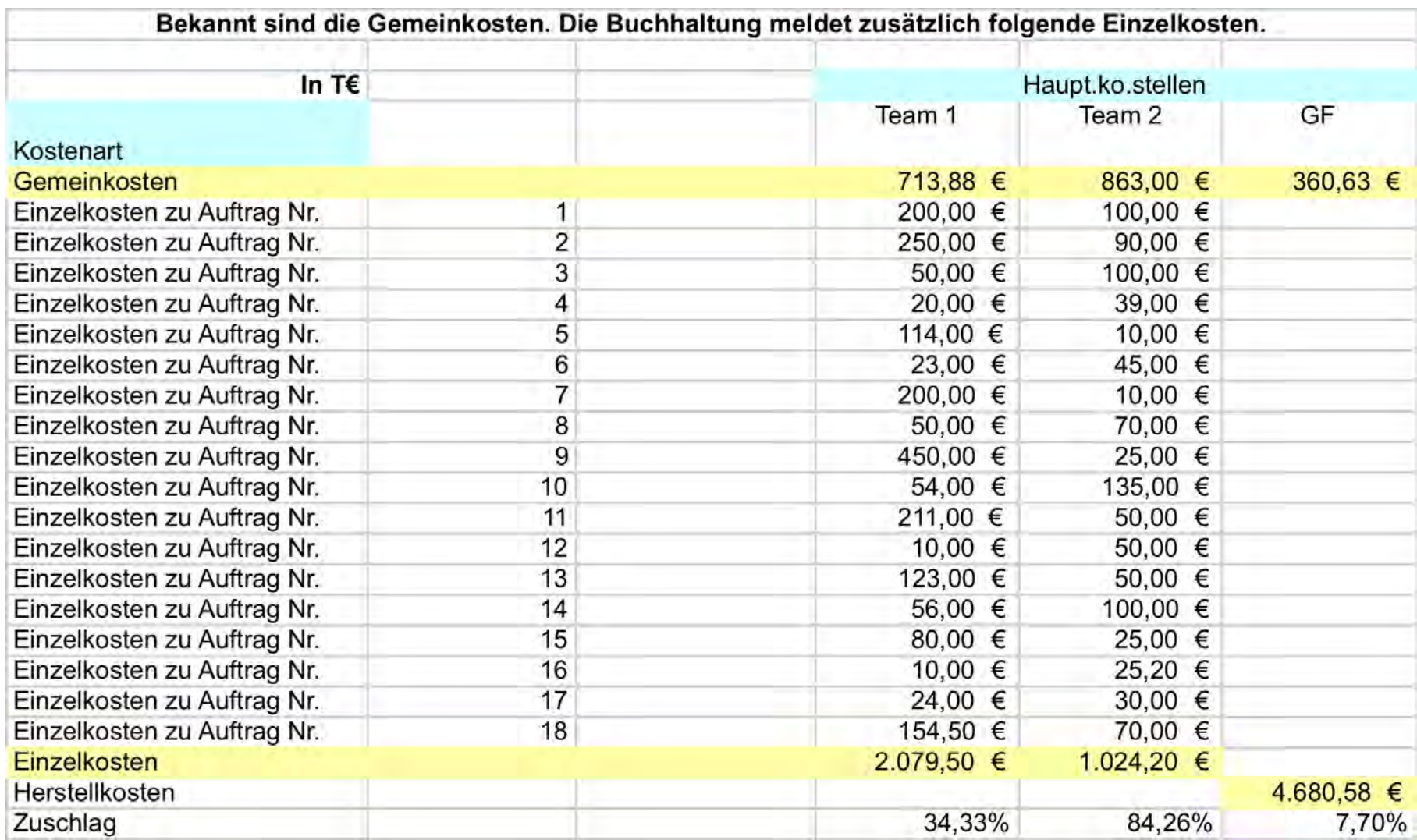

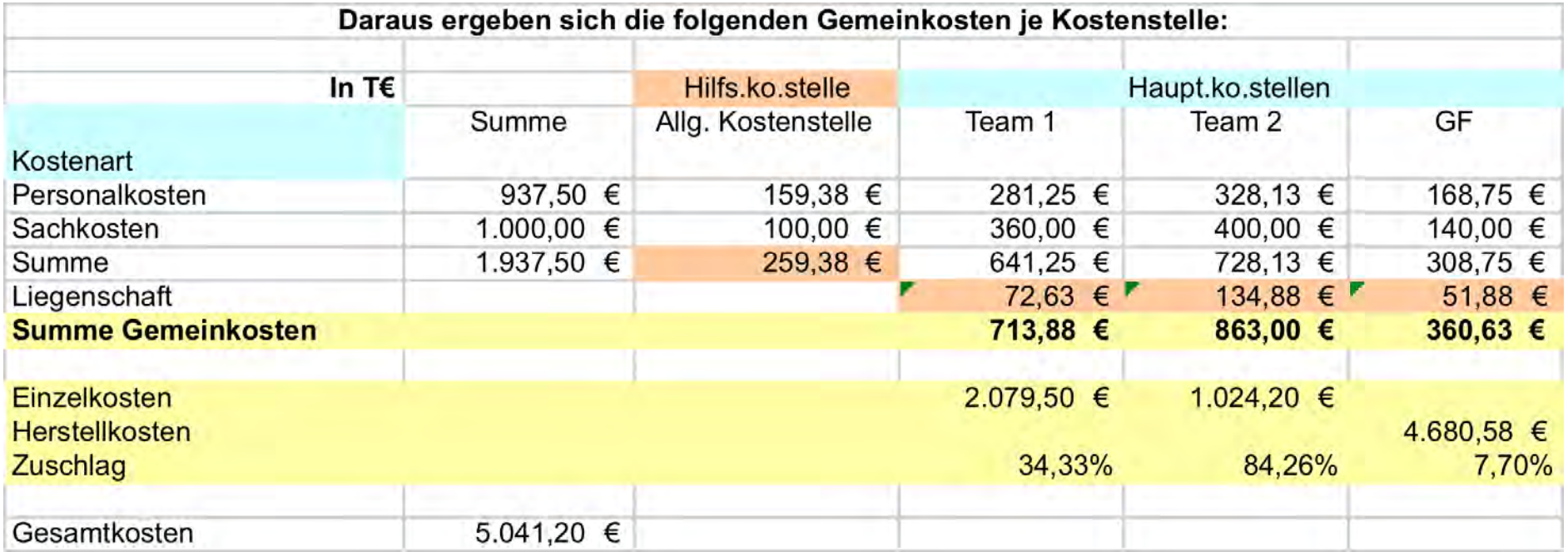

#### Kalkulation 1:

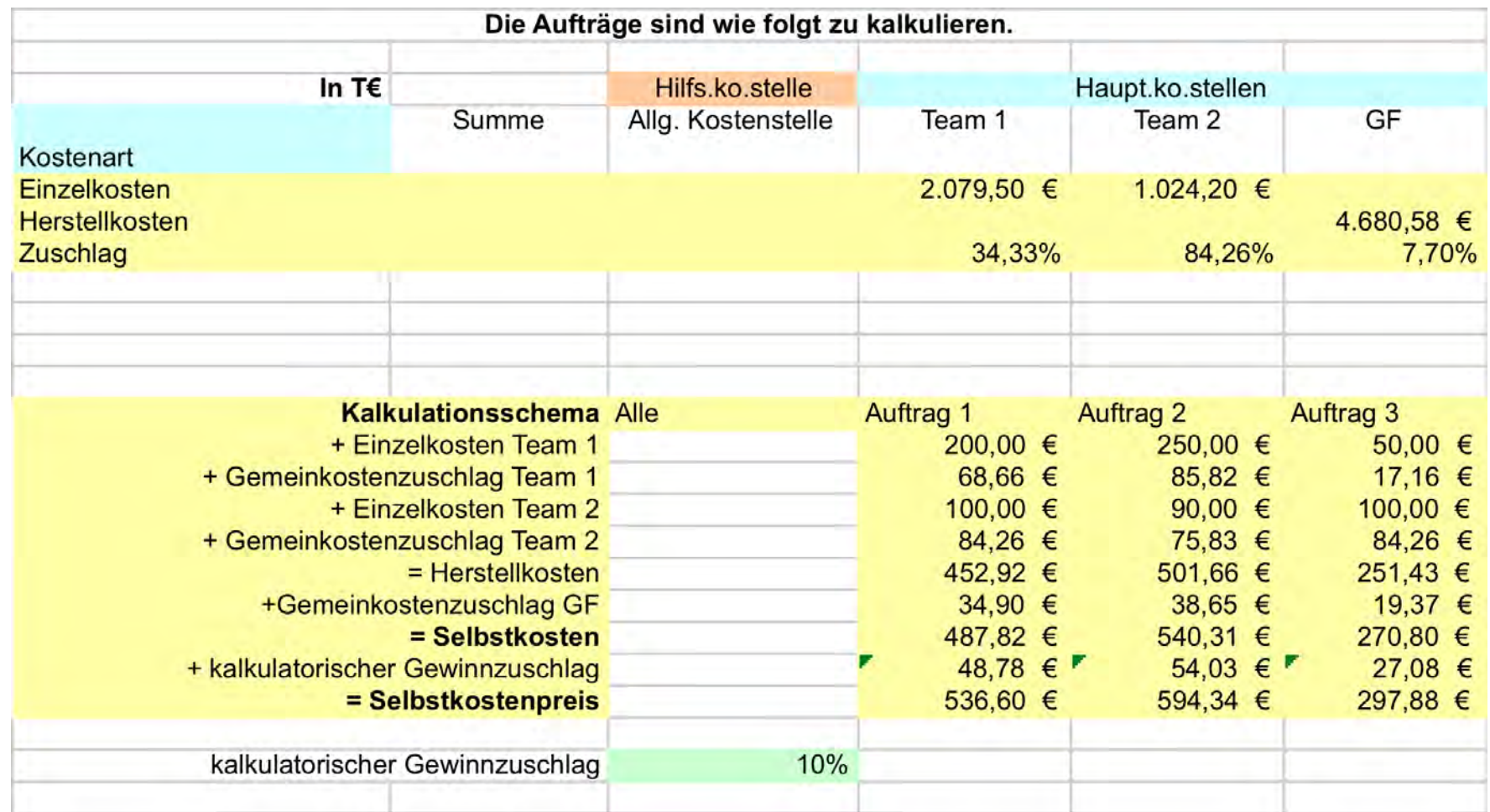

Kalkulation 2:

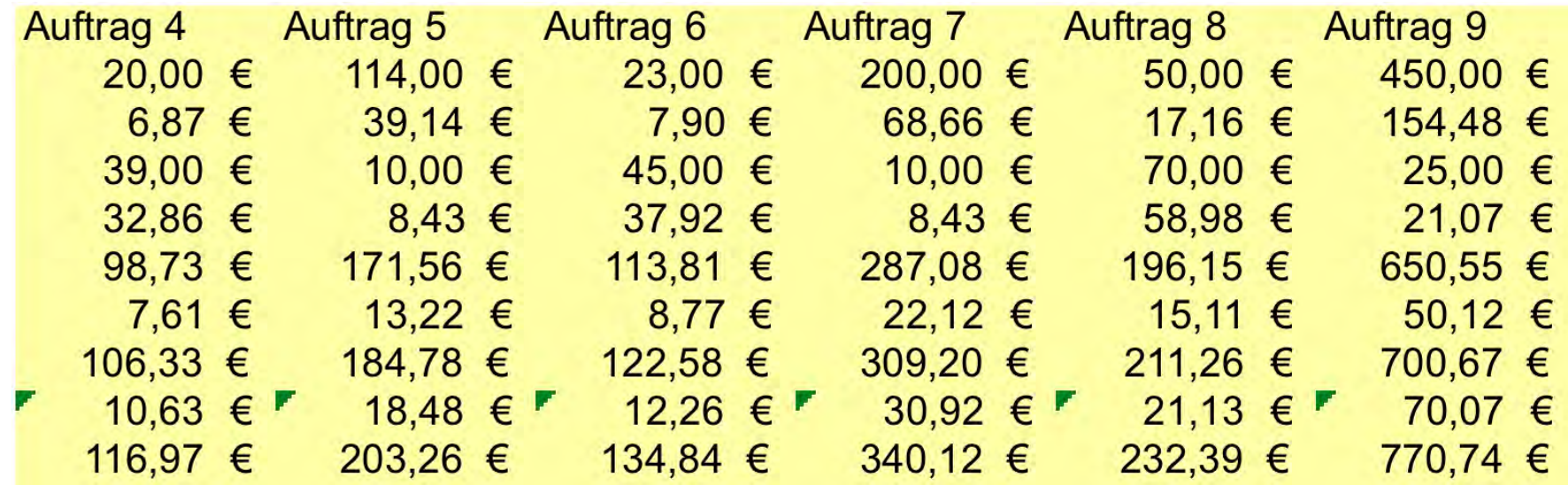

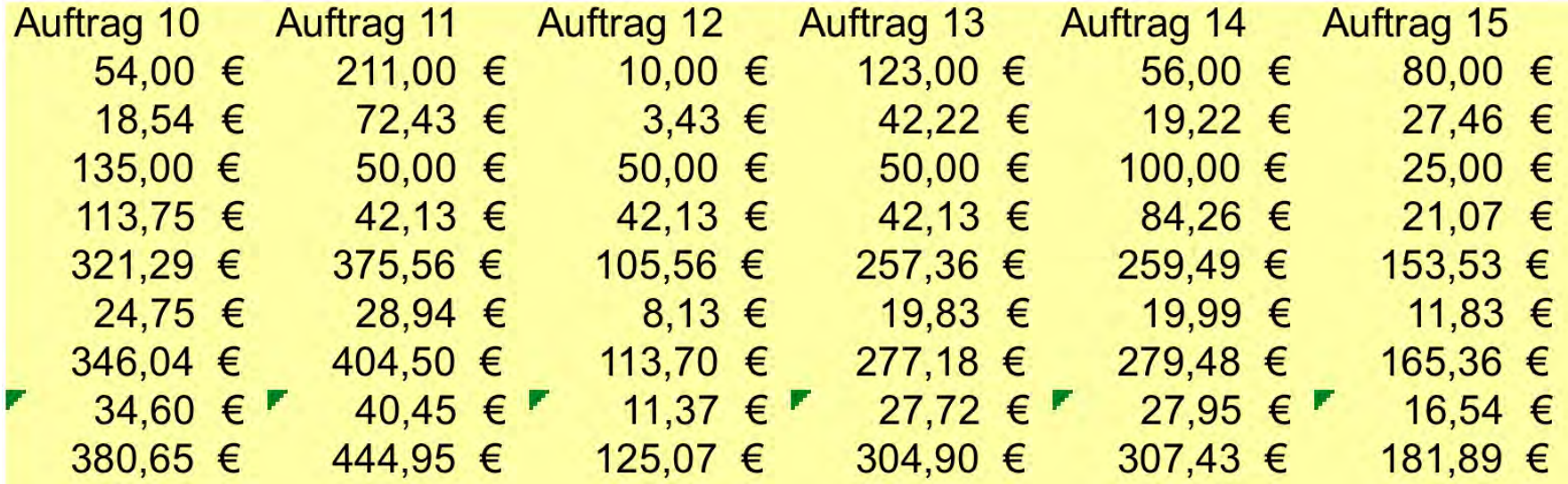

#### Kalkulation 3:

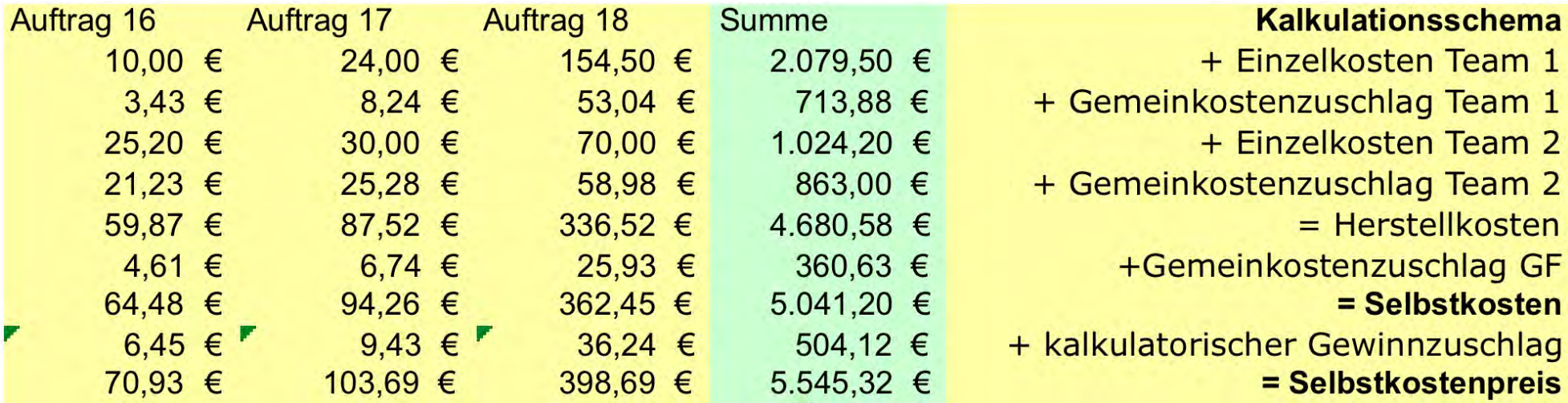

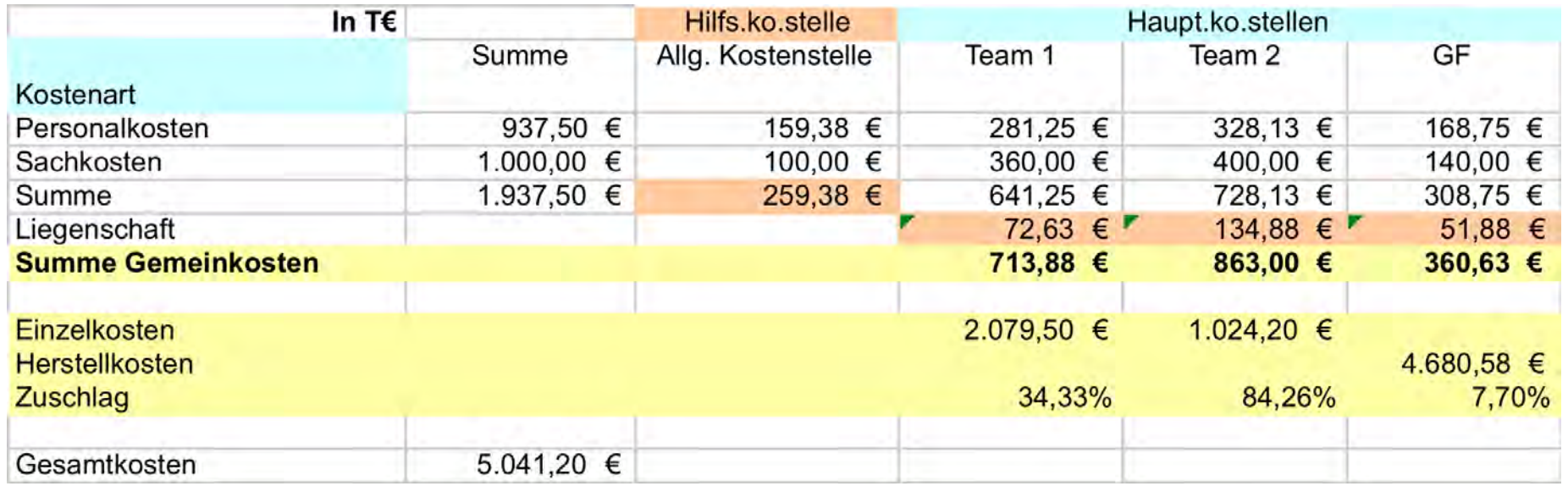